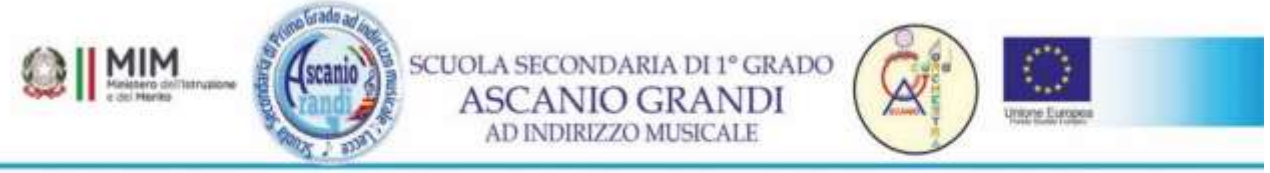

Via F.sco Patitari, 2 - 73100 - Lecce - Lecce • Tel 0832/346889 - Fax: 0832/231441 • CF: 80009890759 •<br>e-mail: lemm00600e@istruzione.it • PEC: lemm00600e@pec.istruzione.it COD.MEC.LEMM00600E ä,

> Lecce, 06/09/23 Ai genitori degli alunni

## **Oggetto: procedura di accesso al registro elettronico**

Procedura per acquisire la password e il PIN utili ai fini dell'accesso al Registro Elettronico Famiglie e al servizio di giustifica delle assenze:

- 1. Accedere al registro elettronico genitori da questo [sito](https://www.ascaniograndi.edu.it/) (icona presente sulla barra laterale destra)
- 2. Nel campo *Codice Utente/Indirizzo Mail* inserire l'email specificata al momento dell'iscrizione
- 3. Fare clic sul pulsante *Password dimenticata?*

Il sistema, verificata la correttezza dell'email, invierà la password per accedere al Registro Elettronico e il PIN necessario ai fini esclusivi della giustifica delle assenze dell'alunno.

Inoltre, verrà generato contestualmente il **codice PIN** necessario ai fini esclusivi della giustifica delle assenze dell'alunno.

Si precisa che, per i genitori di alunni già frequentanti, in caso di smarrimento del suddetto PIN, è necessario effettuare la procedura suddetta per la ricezione delle credenziali di accesso descritta ai punti 1, 2.

Le attività relative al Registro Elettronico sono gestibili anche da smartphone e tablet.

La dirigente scolastica Maria Rosaria Manca

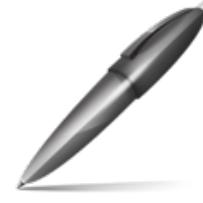

Firmato digitalmente da: MANCA MARIA ROSARIA Firmato il 06/09/2023 11:27 Seriale Certificato: 1694367 Valido dal 25/08/2022 al 25/08/2025 InfoCamere Qualified Electronic Signature CA